## Package 'betaNB'

April 14, 2024

Title Bootstrap for Regression Effect Sizes

Version 1.0.4

Description Generates nonparametric bootstrap confidence intervals (Efron & Tibshirani, 1993: [<doi:10.1201/9780429246593>](https://doi.org/10.1201/9780429246593)) for standardized regression coefficients (beta) and other effect sizes, including multiple correlation, semipartial correlations, improvement in R-squared, squared partial correlations, and differences in standardized regression coefficients, for models fitted by lm().

URL <https://github.com/jeksterslab/betaNB>,

<https://jeksterslab.github.io/betaNB/>

BugReports <https://github.com/jeksterslab/betaNB/issues>

License MIT + file LICENSE

Encoding UTF-8

LazyData true

**Depends**  $R (= 3.5.0)$ 

Imports stats

Suggests knitr, rmarkdown, testthat

RoxygenNote 7.3.1

NeedsCompilation no

Author Ivan Jacob Agaloos Pesigan [aut, cre, cph] (<<https://orcid.org/0000-0003-4818-8420>>)

Maintainer Ivan Jacob Agaloos Pesigan <r.jeksterslab@gmail.com>

Repository CRAN

Date/Publication 2024-04-14 18:00:06 UTC

## <span id="page-1-0"></span>R topics documented:

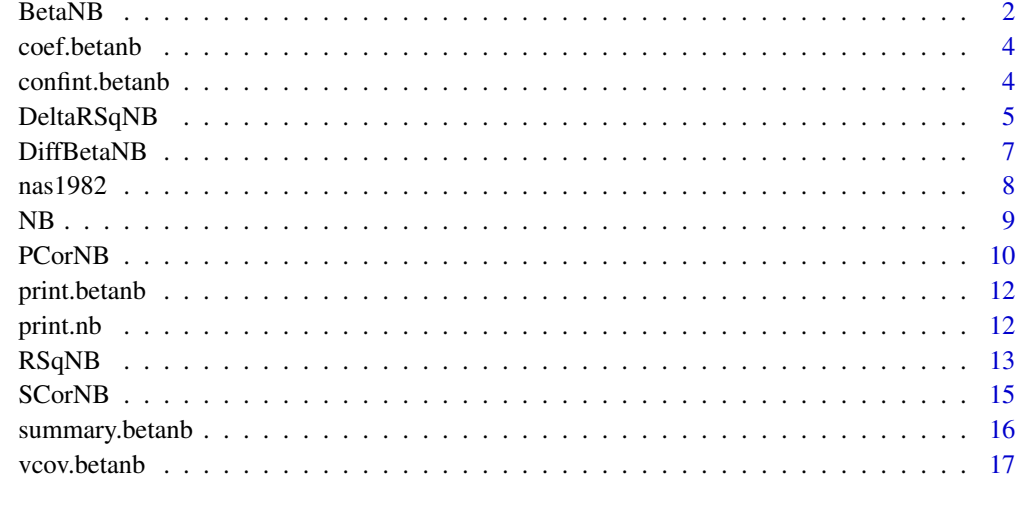

#### **Index** 2008 **[18](#page-17-0)**

<span id="page-1-1"></span>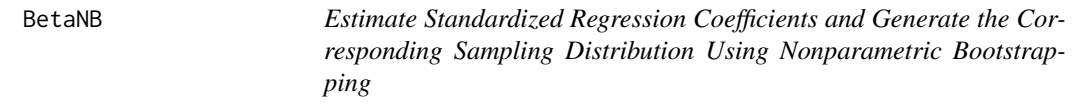

## Description

Estimate Standardized Regression Coefficients and Generate the Corresponding Sampling Distribution Using Nonparametric Bootstrapping

## Usage

```
BetaNB(object, alpha = c(0.05, 0.01, 0.001))
```
## Arguments

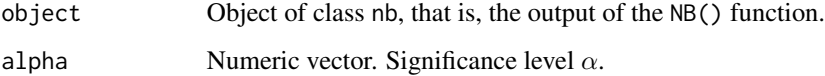

## Details

The vector of standardized regression coefficients  $(\hat{\beta})$  is estimated from bootstrap samples. Confidence intervals are generated by obtaining percentiles corresponding to  $100(1 - \alpha)$ % from the generated sampling distribution of  $\hat{\beta}$ , where  $\alpha$  is the significance level.

#### <span id="page-2-0"></span>BetaNB 3

## Value

Returns an object of class betanb which is a list with the following elements:

call Function call.

args Function arguments.

**thetahatstar** Sampling distribution of  $\hat{\beta}$ .

jackknife Jackknife estimates.

est Vector of estimated  $\hat{\beta}$ .

fun Function used ("BetaNB").

#### Author(s)

Ivan Jacob Agaloos Pesigan

## See Also

Other Beta Nonparametric Bootstrap Functions: [DeltaRSqNB\(](#page-4-1)), [DiffBetaNB\(](#page-6-1)), [NB\(](#page-8-1)), [PCorNB\(](#page-9-1)), [RSqNB\(](#page-12-1)), [SCorNB\(](#page-14-1))

```
# Data ---------------------------------------------------------------------
data("nas1982", package = "betaNB")
# Fit Model in lm ----------------------------------------------------------
object \leq -\text{lm}(\text{QUALITY} \sim \text{NARTIC} + \text{PCTGRT} + \text{PCTSUPP}, \text{data} = \text{nas1982})# NB -----------------------------------------------------------------------
nb \leftarrow NB(object,
  R = 100, # use a large value e.g., 5000L for actual research
  seed = 0508
)
# BetaNB -------------------------------------------------------------------
out \leq BetaNB(nb, alpha = 0.05)
## Methods -----------------------------------------------------------------
print(out)
summary(out)
coef(out)
vcov(out)
confint(out, level = 0.95)
```
<span id="page-3-0"></span>

## Description

Estimated Parameter Method for an Object of Class betanb

## Usage

## S3 method for class 'betanb' coef(object, ...)

## Arguments

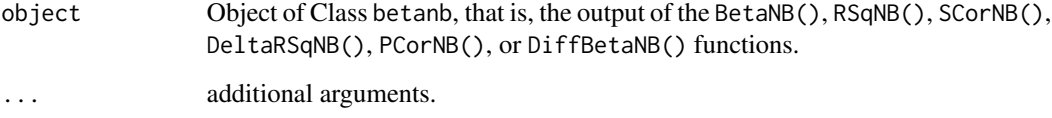

## Value

Returns a vector of estimated parameters.

#### Author(s)

Ivan Jacob Agaloos Pesigan

confint.betanb *Confidence Intervals Method for an Object of Class* betanb

## Description

Confidence Intervals Method for an Object of Class betanb

#### Usage

```
## S3 method for class 'betanb'
confint(object, parm = NULL, level = 0.95, type = "pc", ...)
```
## <span id="page-4-0"></span>DeltaRSqNB 5

## Arguments

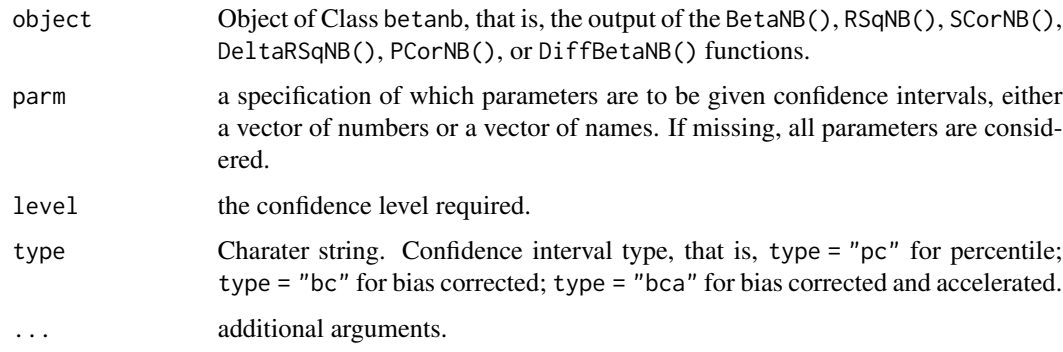

## Value

Returns a matrix of confidence intervals.

## Author(s)

Ivan Jacob Agaloos Pesigan

<span id="page-4-1"></span>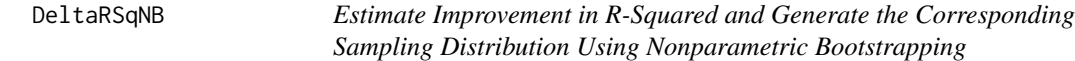

## Description

Estimate Improvement in R-Squared and Generate the Corresponding Sampling Distribution Using Nonparametric Bootstrapping

## Usage

```
DeltaRSqNB(object, alpha = c(0.05, 0.01, 0.001))
```
## Arguments

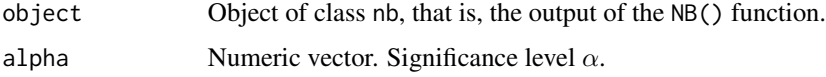

## Details

The vector of improvement in R-squared ( $\Delta R^2$ ) is estimated from bootstrap samples. Confidence intervals are generated by obtaining percentiles corresponding to  $100(1 - \alpha)\%$  from the generated sampling distribution of  $\Delta R^2$ , where  $\alpha$  is the significance level.

## <span id="page-5-0"></span>Value

Returns an object of class betanb which is a list with the following elements:

call Function call.

args Function arguments.

thetahatstar Sampling distribution of  $\Delta R^2$ .

**vcov** Sampling variance-covariance matrix of  $\Delta R^2$ .

est Vector of estimated  $\Delta R^2$ .

fun Function used ("DeltaRSqNB").

#### Author(s)

Ivan Jacob Agaloos Pesigan

## See Also

Other Beta Nonparametric Bootstrap Functions: [BetaNB\(](#page-1-1)), [DiffBetaNB\(](#page-6-1)), [NB\(](#page-8-1)), [PCorNB\(](#page-9-1)), [RSqNB\(](#page-12-1)), [SCorNB\(](#page-14-1))

```
# Data ---------------------------------------------------------------------
data("nas1982", package = "betaNB")
# Fit Model in lm ----------------------------------------------------------
object \leq -\text{lm}(\text{QUALITY} \sim \text{NARTIC} + \text{PCTGRT} + \text{PCTSUPP}, \text{data} = \text{nas1982})# NB -----------------------------------------------------------------------
nb \leftarrow NB(object,
  R = 100, # use a large value e.g., 5000L for actual research
  seed = 0508
)
# DeltaRSqNB ---------------------------------------------------------------
out <- DeltaRSqNB(nb, alpha = 0.05)
## Methods -----------------------------------------------------------------
print(out)
summary(out)
coef(out)
vcov(out)
confint(out, level = 0.95)
```
<span id="page-6-1"></span><span id="page-6-0"></span>DiffBetaNB *Estimate Differences of Standardized Slopes and Generate the Corresponding Sampling Distribution Using Nonparametric Bootstrapping*

## **Description**

Estimate Differences of Standardized Slopes and Generate the Corresponding Sampling Distribution Using Nonparametric Bootstrapping

#### Usage

DiffBetaNB(object, alpha = c(0.05, 0.01, 0.001))

## Arguments

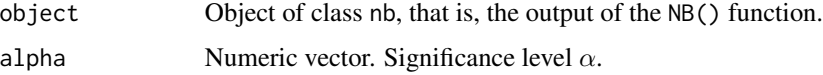

#### Details

The vector of differences of standardized regression slopes is estimated from bootstrap samples. Confidence intervals are generated by obtaining percentiles corresponding to  $100(1 - \alpha)\%$  from the generated sampling distribution of differences of standardized regression slopes, where  $\alpha$  is the significance level.

#### Value

Returns an object of class betanb which is a list with the following elements:

call Function call.

args Function arguments.

thetahatstar Sampling distribution of differences of standardized regression slopes.

vcov Sampling variance-covariance matrix of differences of standardized regression slopes.

est Vector of estimated differences of standardized regression slopes.

fun Function used ("DiffBetaNB").

### Author(s)

Ivan Jacob Agaloos Pesigan

#### See Also

Other Beta Nonparametric Bootstrap Functions: [BetaNB\(](#page-1-1)), [DeltaRSqNB\(](#page-4-1)), [NB\(](#page-8-1)), [PCorNB\(](#page-9-1)), [RSqNB\(](#page-12-1)), [SCorNB\(](#page-14-1))

#### <span id="page-7-0"></span>Examples

```
# Data ---------------------------------------------------------------------
data("nas1982", package = "betaNB")
# Fit Model in lm ----------------------------------------------------------
object \leq lm(QUALITY \sim NARTIC + PCTGRT + PCTSUPP, data = nas1982)
# NB -----------------------------------------------------------------------
nb \leq -NBobject,
  R = 100, # use a large value e.g., 5000L for actual research
  seed = 0508
)
# DiffBetaNB ---------------------------------------------------------------
out <- DiffBetaNB(nb, alpha = 0.05)
## Methods -----------------------------------------------------------------
print(out)
summary(out)
coef(out)
vcov(out)
confint(out, level = 0.95)
```
nas1982 *1982 National Academy of Sciences Doctoral Programs Data*

#### Description

1982 National Academy of Sciences Doctoral Programs Data

#### Usage

nas1982

#### Format

Ratings of 46 doctoral programs in psychology in the USA with the following variables:

QUALITY Program quality ratings.

NFACUL Number of faculty members in the program.

NGRADS Number of program graduates.

PCTSUPP Percentage of program graduates who received support.

PCTGRT Percent of faculty members holding research grants.

NARTIC Number of published articles attributed to program faculty member.

PCTPUB Percent of faculty with one or more published article.

#### <span id="page-8-0"></span>References

National Research Council. (1982). *An assessment of research-doctorate programs in the United States: Social and behavioral sciences*. [doi:10.17226/9781.](https://doi.org/10.17226/9781) Reproduced with permission from the National Academy of Sciences, Courtesy of the National Academies Press, Washington, D.C.

<span id="page-8-1"></span>NB *Generate the Sampling Distribution of Sample Covariances Using Nonparametric Bootstrapping*

#### Description

Generate the Sampling Distribution of Sample Covariances Using Nonparametric Bootstrapping

#### Usage

 $NB(object, R = 5000L, seed = NULL)$ 

#### Arguments

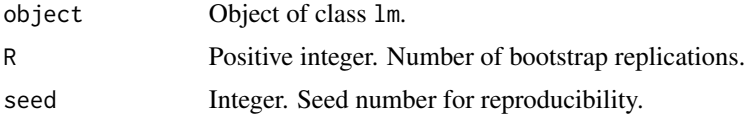

#### Value

Returns an object of class nb which is a list with the following elements:

call Function call.

args Function arguments.

lm\_process Processed lm object.

thetahatstar Sampling distribution of sample covariances.

jackknife Jackknife estimates.

#### Author(s)

Ivan Jacob Agaloos Pesigan

## References

Efron, B., & Tibshirani, R. J. (1993) *An introduction to the bootstrap*. Chapman & Hall.

#### See Also

Other Beta Nonparametric Bootstrap Functions: [BetaNB\(](#page-1-1)), [DeltaRSqNB\(](#page-4-1)), [DiffBetaNB\(](#page-6-1)), [PCorNB\(](#page-9-1)), [RSqNB\(](#page-12-1)), [SCorNB\(](#page-14-1))

#### <span id="page-9-0"></span>10 PCorNB

#### Examples

```
# Data ---------------------------------------------------------------------
data("nas1982", package = "betaNB")
# Fit Model in lm ----------------------------------------------------------
object <- lm(QUALITY ~ NARTIC + PCTGRT + PCTSUPP, data = nas1982)
# NB -----------------------------------------------------------------------
nb \leq -NBobject,
  R = 100, # use a large value e.g., 20000L for actual research
  seed = 0508
)
nb
# The `nb` object can be passed as the first argument
# to the following functions
# - BetaNB
# - DeltaRSqNB
# - DiffBetaNB
# - PCorNB
# - RSqNB
# - SCorNB
```
<span id="page-9-1"></span>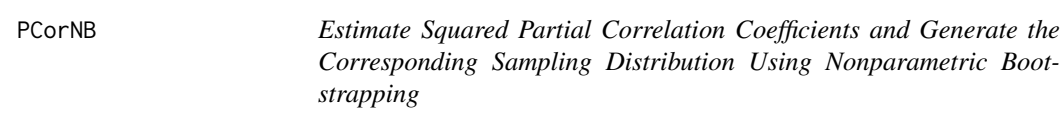

## Description

Estimate Squared Partial Correlation Coefficients and Generate the Corresponding Sampling Distribution Using Nonparametric Bootstrapping

#### Usage

```
PCorNB(object, alpha = c(0.05, 0.01, 0.001))
```
#### Arguments

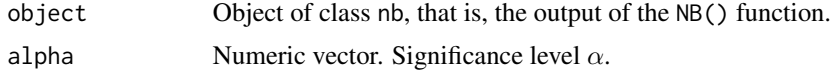

## Details

The vector of squared partial correlation coefficients  $(r_p^2)$  is estimated from bootstrap samples. Confidence intervals are generated by obtaining percentiles corresponding to  $100(1 - \alpha)$ % from the generated sampling distribution of  $r_p^2$ , where  $\alpha$  is the significance level.

#### <span id="page-10-0"></span>PCorNB 21

## Value

Returns an object of class betanb which is a list with the following elements:

call Function call.

args Function arguments.

**thetahatstar** Sampling distribution of  $r_p^2$ .

**vcov** Sampling variance-covariance matrix of  $r_p^2$ .

est Vector of estimated  $r_p^2$ .

fun Function used ("PCorNB").

#### Author(s)

Ivan Jacob Agaloos Pesigan

## See Also

Other Beta Nonparametric Bootstrap Functions: [BetaNB\(](#page-1-1)), [DeltaRSqNB\(](#page-4-1)), [DiffBetaNB\(](#page-6-1)), [NB\(](#page-8-1)), [RSqNB\(](#page-12-1)), [SCorNB\(](#page-14-1))

```
# Data ---------------------------------------------------------------------
data("nas1982", package = "betaNB")
# Fit Model in lm ----------------------------------------------------------
object \leq -\text{lm}(\text{QUALITY} \sim \text{NARTIC} + \text{PCTGRT} + \text{PCTSUPP}, \text{data} = \text{nas1982})# NB -----------------------------------------------------------------------
nb \leftarrow NB(object,
  R = 100, # use a large value e.g., 5000L for actual research
  seed = 0508
)
# PCorNB -------------------------------------------------------------------
out \leq PCorNB(nb, alpha = 0.05)
## Methods -----------------------------------------------------------------
print(out)
summary(out)
coef(out)
vcov(out)
confint(out, level = 0.95)
```
<span id="page-11-0"></span>

## Description

Print Method for an Object of Class betanb

## Usage

```
## S3 method for class 'betanb'
print(x, alpha = NULL, type = "pc", digits = 4, ...)
```
## Arguments

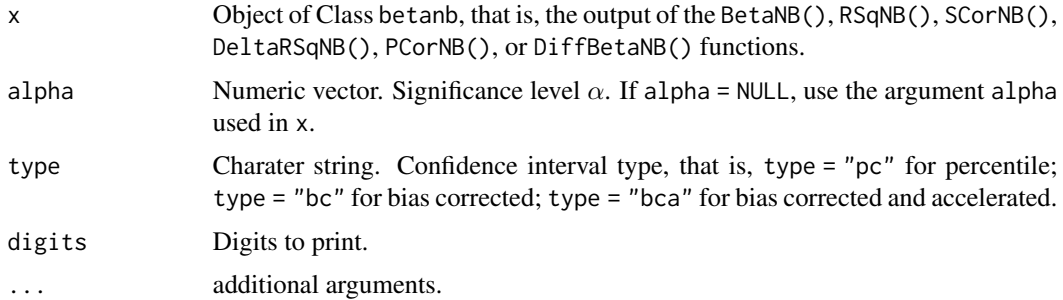

#### Value

Prints a matrix of estimates, standard errors, number of bootstrap replications, and confidence intervals.

### Author(s)

Ivan Jacob Agaloos Pesigan

print.nb *Print Method for an Object of Class* nb

## Description

Print Method for an Object of Class nb

## Usage

## S3 method for class 'nb'  $print(x, \ldots)$ 

#### <span id="page-12-0"></span> $RSqNB$  13

#### Arguments

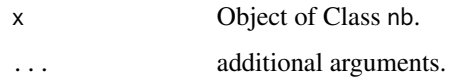

## Value

Prints the first six bootstrap covariance matrices.

## Author(s)

Ivan Jacob Agaloos Pesigan

#### Examples

```
object <- lm(QUALITY ~ NARTIC + PCTGRT + PCTSUPP, data = nas1982)
nb <- NB(object, R = 100)
print(nb)
```
<span id="page-12-1"></span>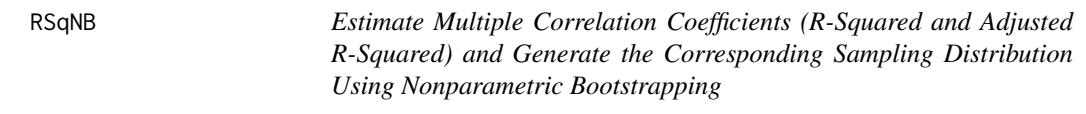

## Description

Estimate Multiple Correlation Coefficients (R-Squared and Adjusted R-Squared) and Generate the Corresponding Sampling Distribution Using Nonparametric Bootstrapping

#### Usage

```
RSqNB(object, alpha = c(0.05, 0.01, 0.001))
```
## Arguments

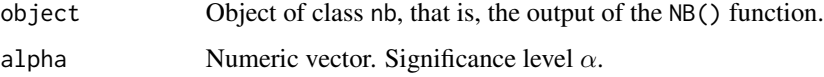

## Details

R-squared  $(R^2)$  and adjusted R-squared  $(\bar{R}^2)$  is estimated from bootstrap samples. Confidence intervals are generated by obtaining percentiles corresponding to  $100(1 - \alpha)\%$  from the generated sampling distribution of  $R^2$  and  $\overline{R}^2$ , where  $\alpha$  is the significance level.

<span id="page-13-0"></span>Returns an object of class betanb which is a list with the following elements:

call Function call.

args Function arguments.

**thetahatstar** Sampling distribution of  $R^2$  and  $\bar{R}^2$ .

**vcov** Sampling variance-covariance matrix of  $R^2$  and  $\bar{R}^2$ .

est Vector of estimated  $R^2$  and  $\bar{R}^2$ .

fun Function used ("RSqNB").

#### Author(s)

Ivan Jacob Agaloos Pesigan

## See Also

Other Beta Nonparametric Bootstrap Functions: [BetaNB\(](#page-1-1)), [DeltaRSqNB\(](#page-4-1)), [DiffBetaNB\(](#page-6-1)), [NB\(](#page-8-1)), [PCorNB\(](#page-9-1)), [SCorNB\(](#page-14-1))

```
# Data ---------------------------------------------------------------------
data("nas1982", package = "betaNB")
# Fit Model in lm ----------------------------------------------------------
object \leq Im(QUALITY \sim NARTIC + PCTGRT + PCTSUPP, data = nas1982)# NB -----------------------------------------------------------------------
nb \leftarrow NB(object,
 R = 100, # use a large value e.g., 5000L for actual research
  seed = 0508
)
# RSqNB --------------------------------------------------------------------
out \leq RSqNB(nb, alpha = 0.05)
## Methods -----------------------------------------------------------------
print(out)
summary(out)
coef(out)
vcov(out)
confint(out, level = 0.95)
```
<span id="page-14-1"></span><span id="page-14-0"></span>SCorNB *Estimate Semipartial Correlation Coefficients and Generate the Corresponding Sampling Distribution Using Nonparametric Bootstrapping*

#### Description

Estimate Semipartial Correlation Coefficients and Generate the Corresponding Sampling Distribution Using Nonparametric Bootstrapping

#### Usage

SCorNB(object, alpha = c(0.05, 0.01, 0.001))

#### Arguments

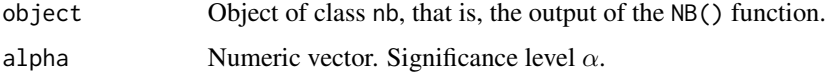

## Details

The vector of semipartial correlation coefficients  $(r<sub>s</sub>)$  is estimated from bootstrap samples. Confidence intervals are generated by obtaining percentiles corresponding to  $100(1 - \alpha)$ % from the generated sampling distribution of  $r_s$ , where  $\alpha$  is the significance level.

## Value

Returns an object of class betanb which is a list with the following elements:

call Function call.

args Function arguments.

**thetahatstar** Sampling distribution of  $r_s$ .

**vcov** Sampling variance-covariance matrix of  $r_s$ .

est Vector of estimated  $r_s$ .

fun Function used ("SCorNB").

#### Author(s)

Ivan Jacob Agaloos Pesigan

#### See Also

Other Beta Nonparametric Bootstrap Functions: [BetaNB\(](#page-1-1)), [DeltaRSqNB\(](#page-4-1)), [DiffBetaNB\(](#page-6-1)), [NB\(](#page-8-1)), [PCorNB\(](#page-9-1)), [RSqNB\(](#page-12-1))

#### Examples

```
# Data ---------------------------------------------------------------------
data("nas1982", package = "betaNB")
# Fit Model in lm ----------------------------------------------------------
object \leq lm(QUALITY \sim NARTIC + PCTGRT + PCTSUPP, data = nas1982)
# NB -----------------------------------------------------------------------
nb \leq -NBobject,
 R = 100, # use a large value e.g., 5000L for actual research
  seed = 0508
)
# SCorNB -------------------------------------------------------------------
out \leq SCorNB(nb, alpha = 0.05)
## Methods -----------------------------------------------------------------
print(out)
summary(out)
coef(out)
vcov(out)
confint(out, level = 0.95)
```
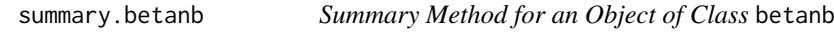

#### Description

Summary Method for an Object of Class betanb

## Usage

```
## S3 method for class 'betanb'
summary(object, alpha = NULL, type = "pc", digits = 4, ...)
```
#### Arguments

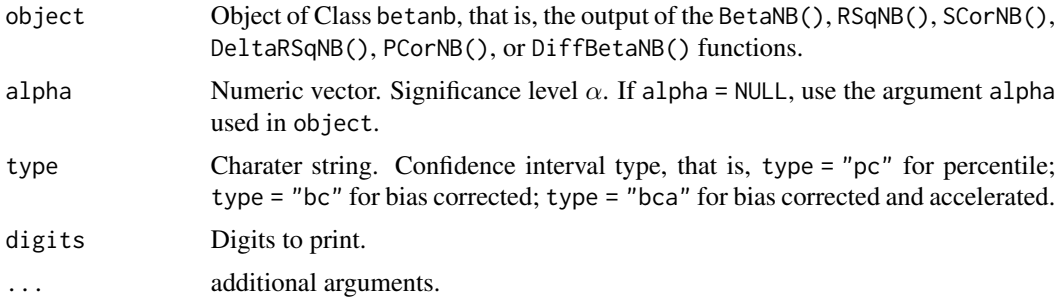

<span id="page-15-0"></span>

#### <span id="page-16-0"></span>vcov.betanb 17

## Value

Returns a matrix of estimates, standard errors, number of bootstrap replications, and confidence intervals.

## Author(s)

Ivan Jacob Agaloos Pesigan

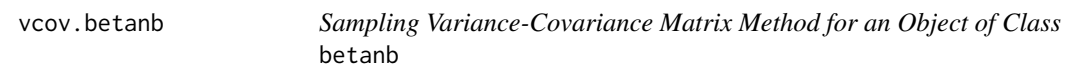

## Description

Sampling Variance-Covariance Matrix Method for an Object of Class betanb

## Usage

```
## S3 method for class 'betanb'
vcov(object, ...)
```
## Arguments

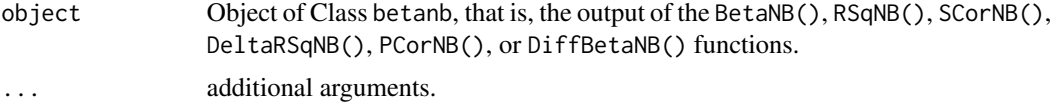

## Value

Returns the variance-covariance matrix of estimates.

## Author(s)

Ivan Jacob Agaloos Pesigan

# <span id="page-17-0"></span>Index

∗ Beta Nonparametric Bootstrap Functions BetaNB, [2](#page-1-0) DeltaRSqNB, [5](#page-4-0) DiffBetaNB, [7](#page-6-0) NB, [9](#page-8-0) PCorNB, [10](#page-9-0) RSqNB, [13](#page-12-0) SCorNB, [15](#page-14-0) ∗ betaNB BetaNB, [2](#page-1-0) DeltaRSqNB, [5](#page-4-0) DiffBetaNB, [7](#page-6-0) NB, [9](#page-8-0) PCorNB, [10](#page-9-0) RSqNB, [13](#page-12-0) SCorNB, [15](#page-14-0) ∗ data nas1982, [8](#page-7-0) ∗ deltarsq DeltaRSqNB, [5](#page-4-0) ∗ diff DiffBetaNB, [7](#page-6-0) ∗ methods coef.betanb, [4](#page-3-0) confint.betanb, [4](#page-3-0) print.betanb, [12](#page-11-0) print.nb, [12](#page-11-0) summary.betanb, [16](#page-15-0) vcov.betanb, [17](#page-16-0) ∗ nb NB, [9](#page-8-0) ∗ pcor PCorNB, [10](#page-9-0) ∗ rsq RSqNB, [13](#page-12-0) ∗ scor SCorNB, [15](#page-14-0) ∗ std BetaNB, [2](#page-1-0)

BetaNB, [2,](#page-1-0) *[6,](#page-5-0) [7](#page-6-0)*, *[9](#page-8-0)*, *[11](#page-10-0)*, *[14,](#page-13-0) [15](#page-14-0)* coef.betanb, [4](#page-3-0) confint.betanb, [4](#page-3-0) DeltaRSqNB, *[3](#page-2-0)*, [5,](#page-4-0) *[7](#page-6-0)*, *[9](#page-8-0)*, *[11](#page-10-0)*, *[14,](#page-13-0) [15](#page-14-0)* DiffBetaNB, *[3](#page-2-0)*, *[6](#page-5-0)*, [7,](#page-6-0) *[9](#page-8-0)*, *[11](#page-10-0)*, *[14,](#page-13-0) [15](#page-14-0)* nas1982, [8](#page-7-0) NB, *[3](#page-2-0)*, *[6,](#page-5-0) [7](#page-6-0)*, [9,](#page-8-0) *[11](#page-10-0)*, *[14,](#page-13-0) [15](#page-14-0)* PCorNB, *[3](#page-2-0)*, *[6,](#page-5-0) [7](#page-6-0)*, *[9](#page-8-0)*, [10,](#page-9-0) *[14,](#page-13-0) [15](#page-14-0)* print.betanb, [12](#page-11-0) print.nb, [12](#page-11-0) RSqNB, *[3](#page-2-0)*, *[6,](#page-5-0) [7](#page-6-0)*, *[9](#page-8-0)*, *[11](#page-10-0)*, [13,](#page-12-0) *[15](#page-14-0)* SCorNB, *[3](#page-2-0)*, *[6,](#page-5-0) [7](#page-6-0)*, *[9](#page-8-0)*, *[11](#page-10-0)*, *[14](#page-13-0)*, [15](#page-14-0) summary.betanb, [16](#page-15-0) vcov.betanb, [17](#page-16-0)